# **CHAPITRE 5 – Information chiffrée 1 ère partie tx variation baisse**

# *I- UTILITE DES POURCENTAGES*

On utilise les pourcentages dans deux situations différentes :

- Soit pour exprimer le **rapport d'une partie à un tout**
- **Exemples :** La population française représente 1% de la population mondiale. En seconde, il y a 42% de garçons et 58% de filles.
- Soit pour exprimer une **évolution Exemple :** en un siècle, la taille moyenne des hommes en France a augmenté de 5,4% , la taille moyenne des femmes de 6,5%.

# *II-POURCENTAGES DÉCRIVANT LE RAPPORT D'UNE PARTIE À UN TOUT*

### **1. Pourcentage et tableau de proportionnalité**

**Méthode :**pour calculer un pourcentage, on peut dresser un **tableau de proportionnalité** en indiquant dans la 1ère colonne les effectifs de l'**ensemble de référence** et dans la 2ème , les effectifs du **sousensemble**.On calculera le pourcentage en utilisant l'**égalité des produits en croix**. D'une phrase, on donnera le pourcentage cherché.

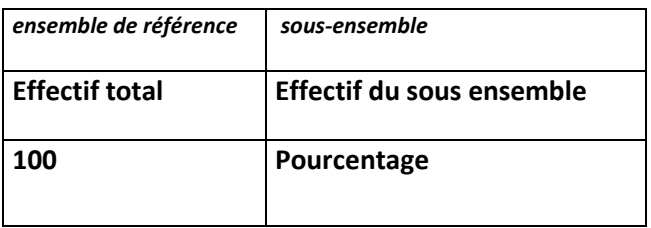

**Exemple 1 :** Dans une classe, 37,5% des élèves fument. Sachant qu'il y a 12 fumeurs, déterminer l'effectif de la classe. On dresse un tableau de proportionnalité et on utilise l'égalité des produits en croix.

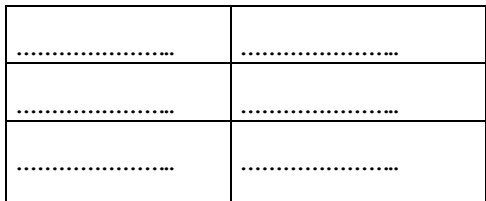

… … … … … … … … … … … … ..

La classe comporte … élèves.

**Exemple 2 :** Dans une classe de 30 élèves, 20% des élèves sont externes.

Combien y a-t-il d'élèves externes ?On dresse un tableau de proportionnalité et on utilise l'égalité des produits en croix.

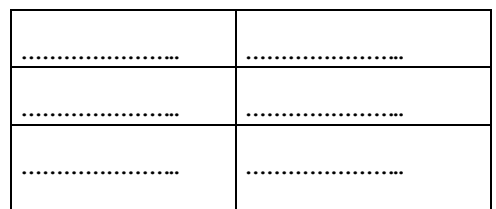

… … … … … … … … … … … … … … … …

La classe comporte … élèves externes.

**Remarque :**Dans le cas où on connaît le pourcentage et l'effectif de l'ensemble de référence, on peut se passer d'appliquer la méthode donnée précédemment. En effet ,on peut utiliser la propriété suivante :

**« prendre t%** d'une valeur consiste à **multiplier** cette valeur **par**  $\frac{t}{40}$  $\frac{1}{100}$  »

Exemple précédent : 20% des élèves d'une classe de 30 élèves sont externes.

……………………………. . Il y a donc … élèves externes.

#### **2.Pourcentage décrivant le rapport d'une partie à son ensemble**

#### **Propriété :**

Soit A est une partie de E et  $n_A$  et  $n_F$  les effectifs respectifs de A et de E. La proportion d'éléments de A dans l'ensemble E est donnée par la formule :  $p =$  ... ... ... La proportion en pourcentage d'éléments de A dans l'ensemble E est donnée par la formule :  $t = ... ... ...$ 

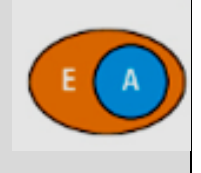

#### **Preuve :**

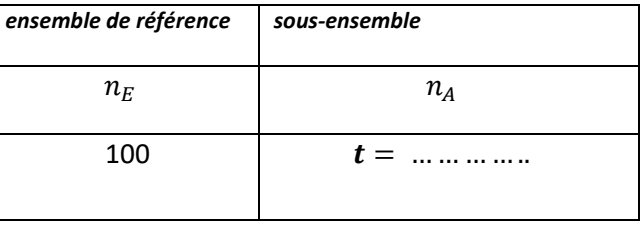

Exercice : dans un lycée de 500 élèves, il y a 200 garçons.

De plus, 102 filles fument régulièrement ainsi que 104 garçons.

- 1. Compléter le tableau ci-dessous :
- 2. Calculer le pourcentage de garçons qui fument parmi l'ensemble des élèves ?
- 3. Déterminer la proportion de garçons parmi les fumeurs ? (arrondir à 2 décimales)
- 4. Déterminer la proportion de fumeurs parmi les garçons ?

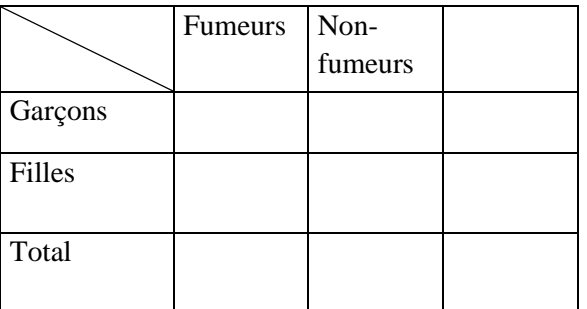

2……………………………………………………………………………………………………………. ……………………………………………………………………………………………………………. 3……………………………………………………………………………………………………………. ……………………………………………………………………………………………………………. 4……………………………………………………………………………………………………………. …………………………………………………………………………………………………………….

**Remarque :**Dans les exercices, il faudra bien identifier **l'ensemble de référence** au moment du calcul et vérifier également qu'on ne s'est pas trompé **d'ensemble de référence** au moment de la rédaction.

**Exercice de transition :**Dans un lycée de 800 élèves, 70% des élèves pratiquent un sport d'équipe ; parmi ceux-ci, 40% jouent au handball. Quel est le pourcentage d'élèves de ce lycée jouant au handball ?

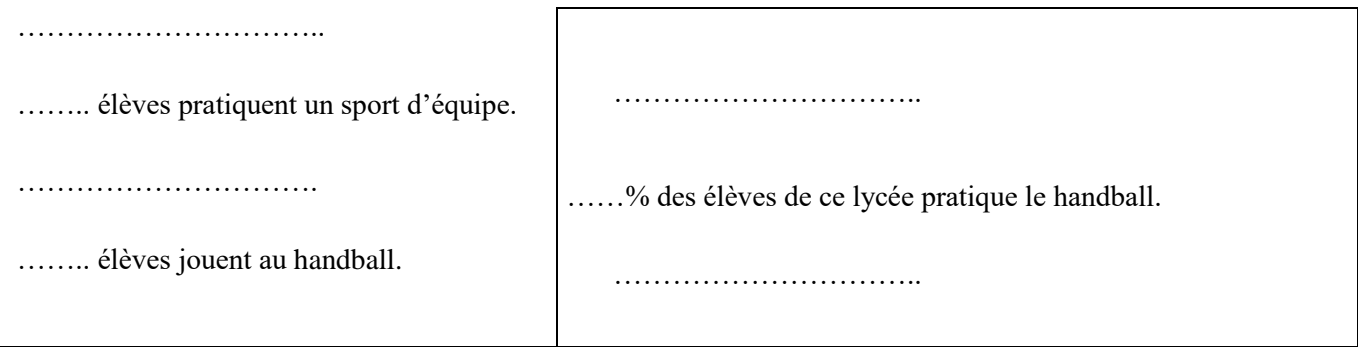

# **3. 3. Proportion de proportion**

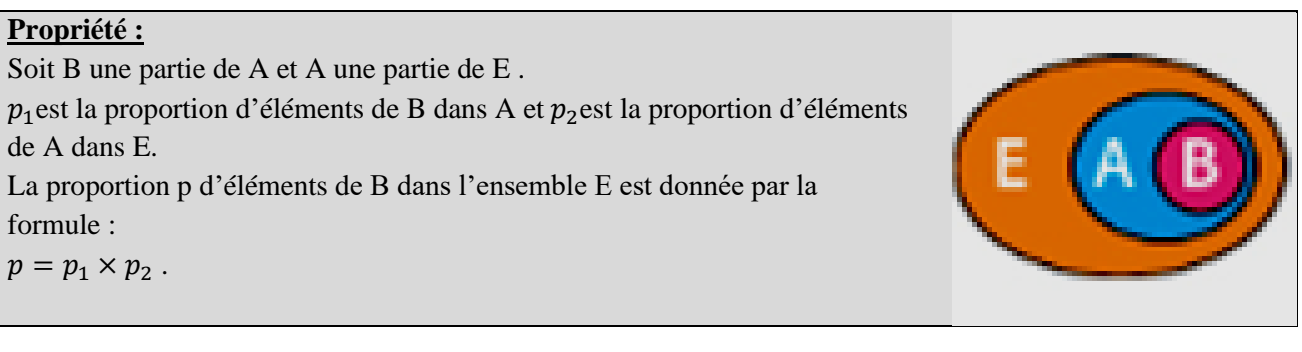

### Exemple: [mathssa.fr/propor](http://www.mathssa.fr/propor.html) (4mns)

#### Exemple:

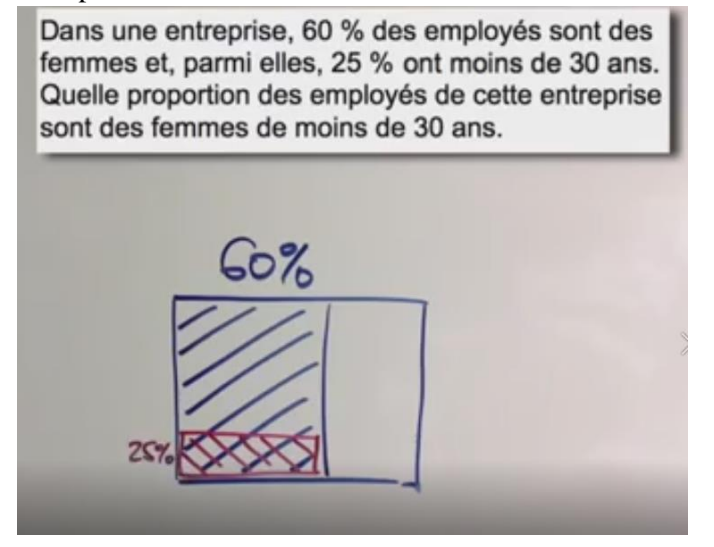

La proportion de femmes parmi les employés est ………… La proportion de femmes de moins de 30 ans parmi les employés est ………..

Pour connaitre la proportion d'employés qui sont des femmes de moins de 30 ans , on doit prendre …………………….

p= … … … … … … … … ….

…% des employés sont des femmes de moins de 30 ans.

### **Exercice de transition :**

1.a)Un jean coûte  $V_0 = 35$  euros . Son prix augmente de 20 %. Calculer son prix final  $V_1$ ?

………………………………………………………………………………………………………………. ………………………………………………………………………………………………………………. b) Un jean coûte  $V_0 = 35$  euros. Son prix augmente de t%. Calculer son prix final  $V_1$ ? ………………………………………………………………………………………………………………. ………………………………………………………………………………………………………………. 2. a)Une jupe coûte  $V_0 = 28$  euros. Son prix diminue de 10 %. Calculer son prix final  $V_1$  ? ………………………………………………………………………………………………………………. ………………………………………………………………………………………………………………. b) Une jupe coûte  $V_0 = 28$  euros .Son prix diminue de t%. Calculer son prix final  $V_1$  ? ………………………………………………………………………………………………………………. ……………………………………………………………………………………………………………….

# *III-POURCENTAGES D'EVOLUTION*

## **1. Coefficient multiplicateur et pourcentage d'évolution**

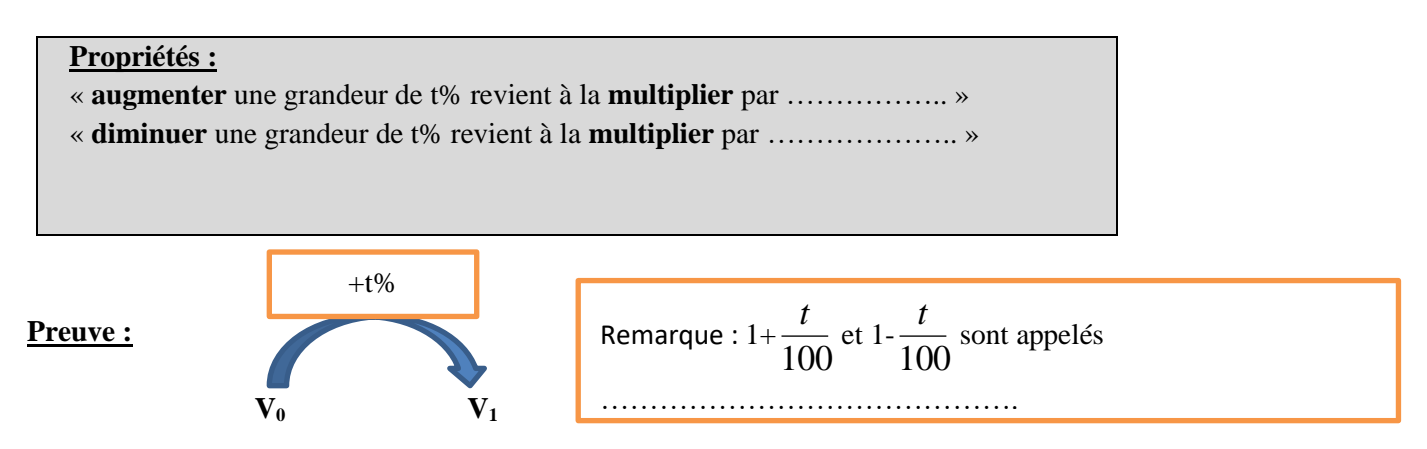

Soit V<sub>0</sub> la valeur initiale d'une grandeur. Quelle est la valeur finale sachant qu'elle a subi une augmentation de t% ?

$$
\mathbf{V}_1 = \mathbf{V}_0 + \frac{t}{100} \times \mathbf{V}_0 = \mathbf{V}_0 \times (1 + \frac{t}{100}) \text{ (on factorise par V}_0)
$$

#### **Exemples :**

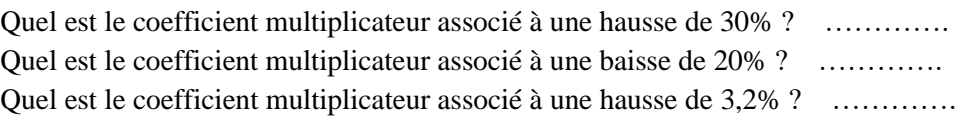

Exercice :Associer les pourcentages d'évolution aux coefficients multiplicateurs :

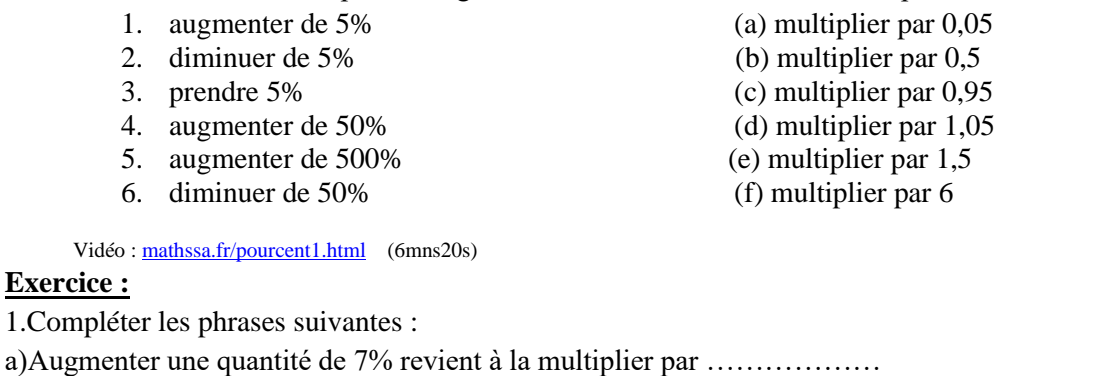

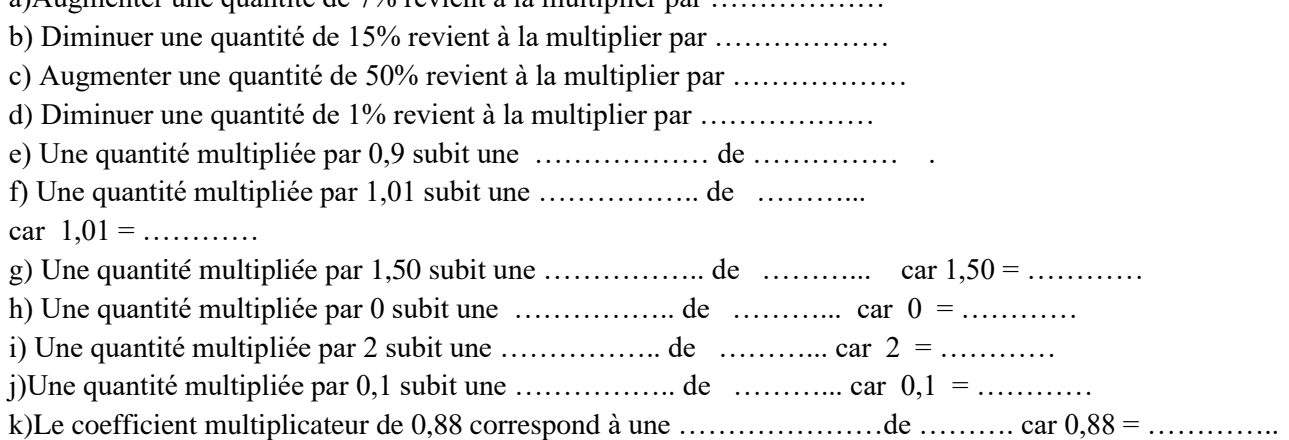

#### **2.Recherche d'une quantité subissant ou ayant subi une évolution**

**Vidéos [: mathssa.fr/pourcent3.html](http://www.mathssa.fr/pourcent3.html) (5mns) e[t mathssa.fr/pourcent2.html](http://www.mathssa.fr/pourcent2.html) (10mns44s)**

**Exemple 1** : Une action vaut 120 euros. Elle subit une baisse de 40%. Quelle est sa valeur finale ?

**Exemple 2 :**Une jupe vaut 20 € après avoir subi une remise de 20 %. Déterminer son prix initial.

**Exemple 3 :**Le prix toutes taxes comprises d'une voiture est de 17 940 € . Déterminer le prix hors taxe de cette voiture (les taxes représentent 19,6% du prix HT de la voiture)

## **3.Formule du taux de variation**

**Définition :** On considère une quantité $V_0$  qui subit une évolution pour arriver à une valeur  $V_1$ . Le **taux d'évolution** est égal à :  $p = ... \dots ... \dots$ Le **taux d'évolution en pourcentage** est égal à : $t = ... ... ...$ 

Remarque :

Preuve :

Si  $t > 0$ , l'évolution est une augmentation. Si  $t < 0$ , l'évolution est une diminution.

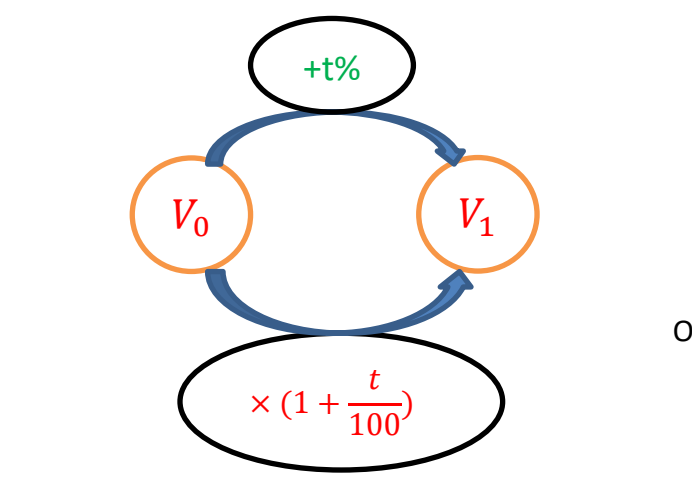

$$
V_0 \times \left(1 + \frac{t}{100}\right) = V_1
$$
  

$$
V_0 + \frac{t}{100}V_0 = V_1
$$
  
soit  $\frac{t}{100}V_0 = V_1 - V_0$   
On en déduit que  $\frac{t}{100} = \frac{V_1 - V_0}{V_0}$  et  
donc  $t = \frac{V_1 - V_0}{V_0} \times 100$ 

#### **Exemple :**

Le nombre d'élèves d'un lycée est passé de 870 à 975. Calculer le pourcentage d'augmentation ?

$$
t = \frac{V_1 - V_0}{V_0} \times 100 =
$$

………………………………………………………………………………………………………….